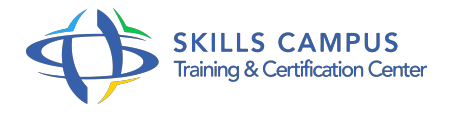

# Windows 2012, virtualisation avec Hyper-V

-Réference: **BPC-167** -Durée: **2 Jours (14 Heures)**

**Les objectifs de la formation**

## **A qui s'adesse cette formation ?**

#### **POUR QUI :**

Administrateurs et ingénieurs systèmes/réseaux.

## **Programme**

## **Introduction à la virtualisation**

- Qu'est-ce qu'une infrastructure virtuelle ? Bénéfices de la virtualisation.
- Exemples d'utilisation.
- Les différentes techniques.
- o Intérêt d'un hyperviseur.
- **Fonctionnement d'Hyper-V sous Windows 2012**
	- Présentation des nouveautés 2012.
	- Architecture de l'hyperviseur.
	- Hyperviseur sous l'OS Windows 8.

#### **Installation d'Hyper-V et configuration**  $\bullet$

- o Prérequis matériels et logiciels.
- Paramétrage général.
- Gestionnaire du commutateur virtuel.
- o Création de plusieurs commutateurs virtuels.
- o Installation d'Hyper-V sur un serveur Core.
- Travaux pratiques Installer le rôle Hyper-V.
- Configuration du réseau.

Configuration des switchs virtuels interne/externe.

#### **Création de VM (Machines Virtuelles)**

- Méthodes de création de machines virtuelles.
- Méthodes pour créer des VM : boot PXE, iso.
- La configuration.
- L'allocation et l'optimisation des ressources matérielles pour une VM.
- Configuration de la bande passante, de la mémoire.
- <sup>o</sup> Création de VLAN.
- Travaux pratiques Création de machines virtuelles sous différents OS.
- o Test avec un serveur de déploiement.

#### **Administration des machines virtuelles**

- Gestion des ressources de machines virtuelles.
- Les outils d'administration d'Hyper-V.
- Utilisation de System Center Virtual Machine Manager 2012.
- o Sauvegarde/restauration via les snapshots.
- Le NIC Teaming sous Hyper-V.
- Travaux pratiques Administration de base des machines virtuelles.
- o Installation et utilisation de SCVMM.
- o Mise en oeuvre de snapshots.
- **Gérer les images de machines virtuelles**
	- Les images au format Virtual Hard Disk (VHD) et VHDX sous Hyper-V.
	- Conversion de VHD en VHDX.
	- L'interopérabilité avec Virtual Server, XEN, etc.
	- Travaux pratiques Conversion d'un VHd en VHDX.

#### **Gestion des VM**

- o Mise en cluster d'une machine virtuelle.
- <sup>o</sup> Import et export d'une machine virtuelle.
- Déplacement d'une machine virtuelle Live migration.
- Réplication d'une ou plusieurs VM (HyperV réplica).
- Travaux pratiques Déplacement à chaud d'une VM, réplication avec HyperV-réplica.
- **PowerShell et Hyper-V**
	- o Gestion des VMS.
	- Démarrage et arrêt de VM.
	- Création de VM.

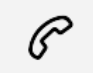

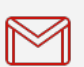

(+212) 5 22 27 99 01 (+212) 6 60 10 42 56 Contact@skills-group.com

 Nous sommes à votre disposition : De Lun - Ven 09h00-18h00 et Sam 09H00 – 13H00

 Angle bd Abdelmoumen et rue Soumaya, Résidence Shehrazade 3, 7éme étage N° 30 Casablanca 20340, Maroc